CWRU ADMINISTRATION OFFICE case-ibc@case.edu

## **IBC Termination Submission**

- A termination form should be submitted by the PI at the time a study is closed/discontinued.
- For clinical studies, the IBC protocol can be closed one year after the last participant at the site has received the last dose of study agent.

## How do I submit a Termination form?

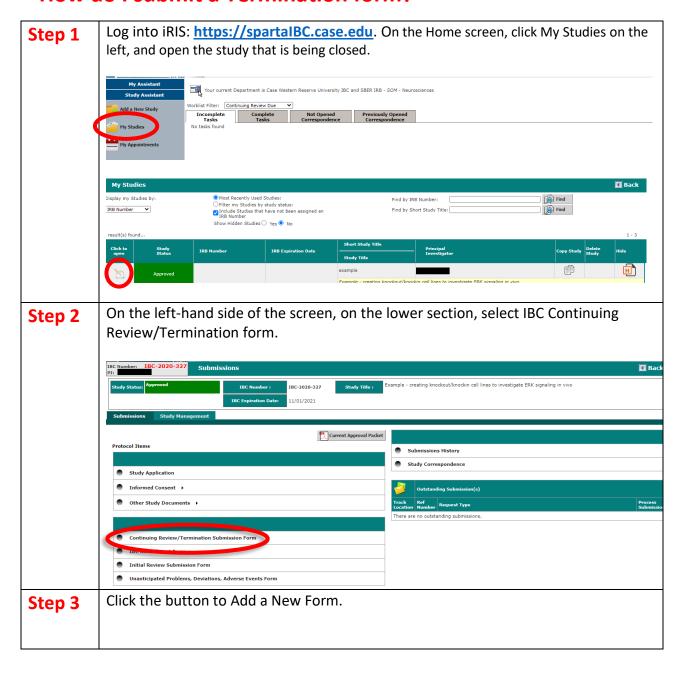

Last rev: March 2023 Page **1** of **3** 

## **IRIS USER GUIDE**

CWRU ADMINISTRATION OFFICE

case-ibc@case.edu

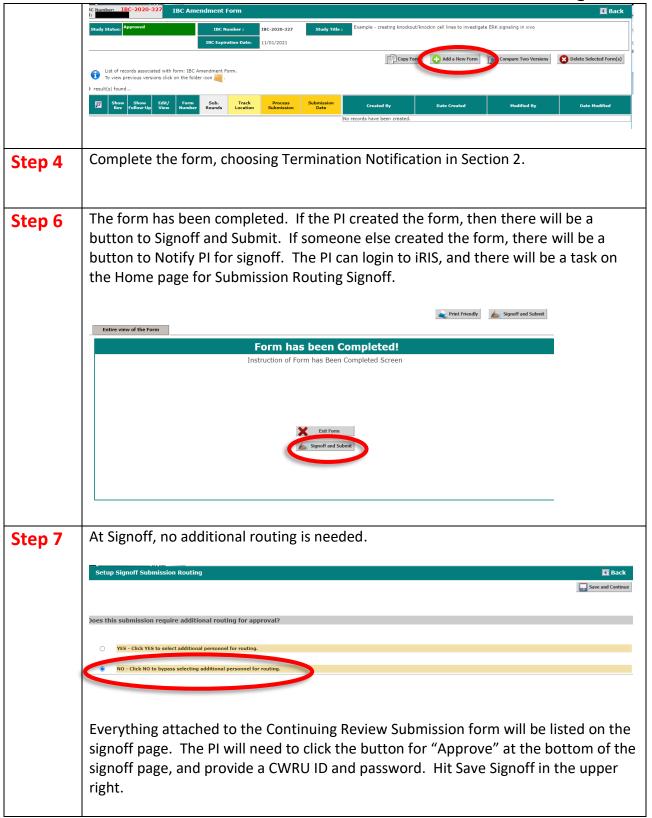

Last rev: March 2023 Page **2** of **3** 

## **IRIS USER GUIDE**

**CWRU ADMINISTRATION OFFICE** 

case-ibc@case.edu

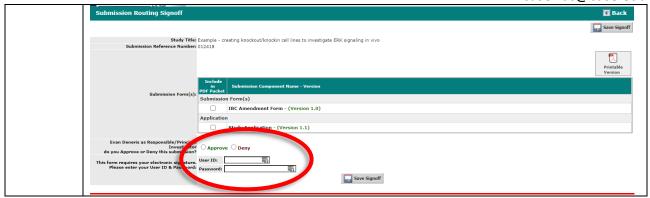

More questions? Contact the Institutional Biosafety Committee: case-ibc@case.edu

Last rev: March 2023 Page **3** of **3**